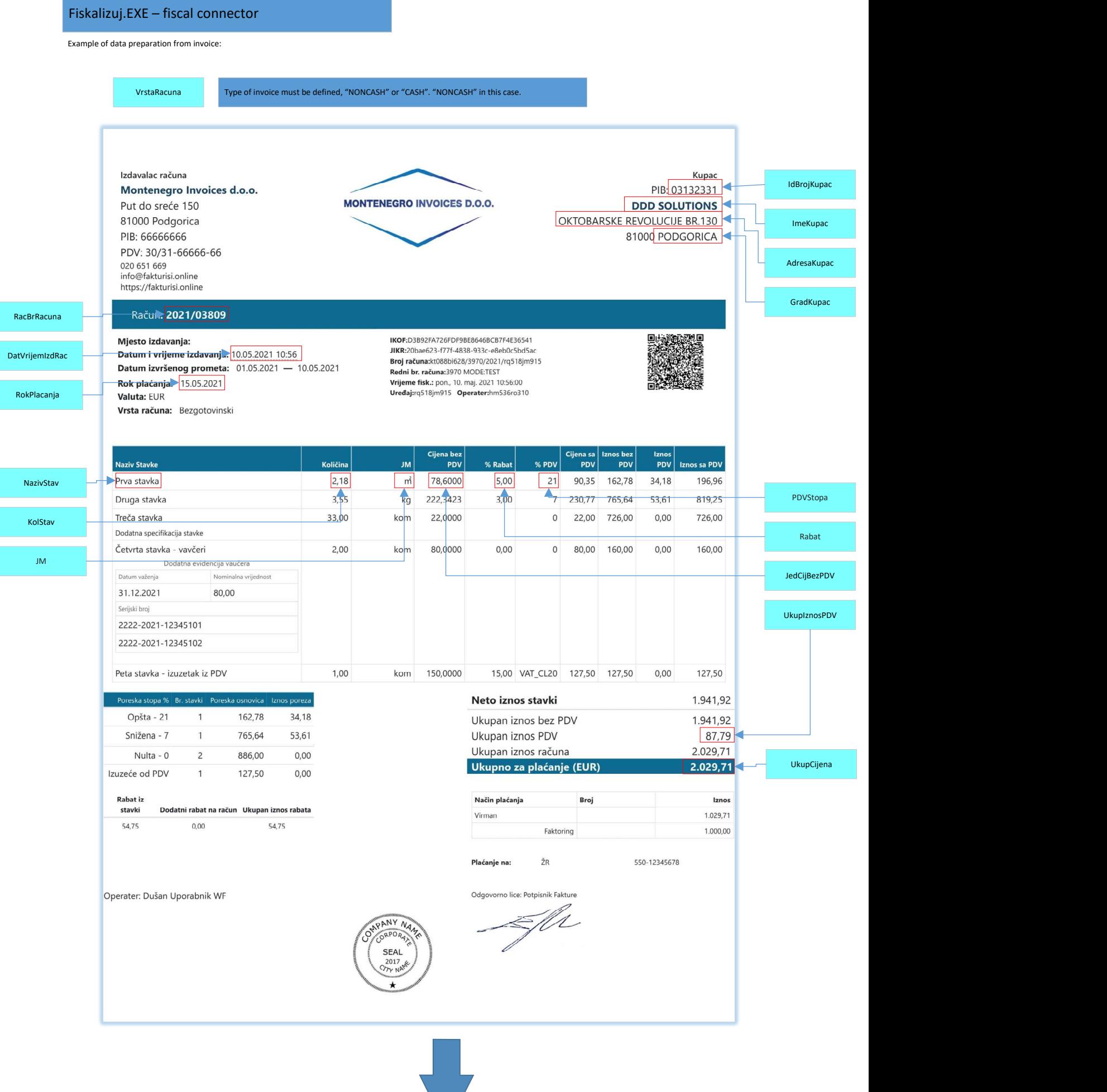

Invoice data need to be properly prepared and saved in new file (on left side) or as argument (on right side).

### invoice test F#invoice\_data.txt /console

### invoice\_data.txt

# VrstaRacuna;NONCASH

RacBrRacuna;2021/03809 DatVrijemIzdRac;2021-05-10T10:56:00 UkupIznosPDV;87.79 UkupCijena;2029.71 RokPlacanja;2021-05-15T18:47:00

IdBrojKupac;03132331 ImeKupac;DDD SOLUTIONS AdresaKupac;OKTOBARSKE REVOLUCIJE BR. 130 GradKupac;PODGORICA

NazivStav.0;Prva stavka JM.0;m2 KolStav.0;2.18 JedCijBezPDV.0;78.6000 Rabat.0;5.00 PDVStopa.0;21.00

NazivStav.1;Druga stavka JM.1;kg KolStav.1;3.55 JedCijBezPDV.1;222.3423 Rabat.1;3.00 PDVStopa.1;7.00

NazivStav.2;Treča stavka JM.2;kom KolStav.2;33.0000 JedCijBezPDV.2;22.00 PDVStopa.2;0.00

NazivStav.3;Četvrta stavka - vavčeri JM.3;kom KolStav.3;2.0000 JedCijBezPDV.3;80.00 Rabat.3;0.00 PDVStopa.3;0.00

NazivStav.4;Peta stavka - izuzetak iz PDV JM.4;kom KolStav.4;1.0000 JedCijBezPDV.4;150.00 Rabat.4;15.00 IzuzOdPlacPDV.4;VAT\_CL20

#### Passed as argument to Fiskalizuj.exe

# invoice

test "S#TXT#VrstaRacuna;NONCASH\ nRacBrRacuna;2021/03809\nDatVrijemIzdRac;2021- 05-10T10:56:00\nUkupIznosPDV;87.79\ nUkupCijena;2029.71\nRokPlacanja;2021-05- 15T18:47:00\nIdBrojKupac;03132331\ nImeKupac;DDD SOLUTIONS\ nAdresaKupac;OKTOBARSKE REVOLUCIJE BR. 130\ nGradKupac;PODGORICA\nNazivStav.0;Prva stavka\ nJM.0;m2\nKolStav.0;2.18\ nJedCijBezPDV.0;78.6000\nRabat.0;5.00\ nPDVStopa.0;21.00\nNazivStav.1;Druga stavka\ nJM.1;kg\nKolStav.1;3.55\ nJedCijBezPDV.1;222.3423\nRabat.1;3.00\ nPDVStopa.1;7.00\nNazivStav.2;Treča stavka\ nJM.2;kom\nKolStav.2;33.0000\ nJedCijBezPDV.2;22.00\nPDVStopa.2;0.00\ nNazivStav.3;Četvrta stavka - vavčeri\nJM.3;kom\ nKolStav.3;2.0000\nJedCijBezPDV.3;80.00\ nRabat.3;0.00\nPDVStopa.3;0.00\nNazivStav.4;Peta stavka - izuzetak iz PDV\nJM.4;kom\ nKolStav.4;1.0000\nJedCijBezPDV.4;150.00\ nRabat.4;15.00\nIzuzOdPlacPDV.4;VAT\_CL20" /console

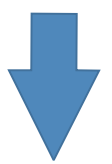

## Example of response with status OK (JSON)

{ "status": "ok", "IKOF": "1D9660BF842CDA5BDBC64EEC966B5257", "JIKR": "d14b2bdd-135e-437f-afc3-827de0106ead", "InvNumberSerial": 4048, "InvNumber": "kt088bi628/4048/2021/rq518jm915", "TimeOfFisc": "2021-05-10T10:56:00", "TimeOfIzd": "2021-05-10T10:56:00", "QrString": "https://efitest.tax.gov.me/ic/#/ verify?iic=1D9660BF842CDA5BDBC64EEC966B5257&tin=03132331&crtd=2021-05- 12T19:03:00+02:00&ord=4048&bu=kt088bi628&cr=rq518jm915&sw=wx431vi636&prc=2029.71", "QrCodeBase64": "iVBORw0KGgoAAAANSUhEUgAAAHgAAAB4CAIAAAC2BqGFAAAAAXNSR0IArs4c6QAAAARnQU1BAACxj wv8YQUAAAAJcEhZcwAADsMAAA7DAcdvqGQAAA0LSURBVHhe7dDRkiPXkQRR/ f9Pc8vSYwBHBfKyeqjli+a8TLTnLUjG//z1x7/iz3/of8mf/9D/kvd/6P88lg/ Kdj13uHiD0nIuOUsOpa8UJI2kkfRAPrg+yb+/9fHNdj13uHiD0nIuOUsOpa8UJI2kkfRAPrg+yb+/ Ps4fi+0NHS69N/...n", "EnuCode": "rq518jm915", "OperaterCode": "hm536ro310", "OrgOrdNumber": 3883, "RacBrRac": "2021/03809", "PoslanoToPU": true, "IdOfInvoice": "4484b7d0-b344-11eb-9102-fae754d009a6", "ExecutionMode": "TEST", "Elapsed": "00:00:00.5374761" }